# **CLD900**

# **SAP Integration Suite**

#### **COURSE OUTLINE**

Course Version: 20 Course Duration:

# **SAP Copyrights, Trademarks and Disclaimers**

© 2023 SAP SE or an SAP affiliate company. All rights reserved.

No part of this publication may be reproduced or transmitted in any form or for any purpose without the express permission of SAP SE or an SAP affiliate company.

SAP and other SAP products and services mentioned herein as well as their respective logos are trademarks or registered trademarks of SAP SE (or an SAP affiliate company) in Germany and other countries. Please see <a href="https://www.sap.com/corporate/en/legal/copyright.html">https://www.sap.com/corporate/en/legal/copyright.html</a> for additional trademark information and notices.

Some software products marketed by SAP SE and its distributors contain proprietary software components of other software vendors.

National product specifications may vary.

These materials may have been machine translated and may contain grammatical errors or inaccuracies.

These materials are provided by SAP SE or an SAP affiliate company for informational purposes only, without representation or warranty of any kind, and SAP SE or its affiliated companies shall not be liable for errors or omissions with respect to the materials. The only warranties for SAP SE or SAP affiliate company products and services are those that are set forth in the express warranty statements accompanying such products and services, if any. Nothing herein should be construed as constituting an additional warranty.

In particular, SAP SE or its affiliated companies have no obligation to pursue any course of business outlined in this document or any related presentation, or to develop or release any functionality mentioned therein. This document, or any related presentation, and SAP SE's or its affiliated companies' strategy and possible future developments, products, and/or platform directions and functionality are all subject to change and may be changed by SAP SE or its affiliated companies at any time for any reason without notice. The information in this document is not a commitment, promise, or legal obligation to deliver any material, code, or functionality. All forward-looking statements are subject to various risks and uncertainties that could cause actual results to differ materially from expectations. Readers are cautioned not to place undue reliance on these forward-looking statements, which speak only as of their dates, and they should not be relied upon in making purchasing decisions.

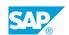

# **Typographic Conventions**

American English is the standard used in this handbook.

The following typographic conventions are also used.

| This information is displayed in the instructor's presentation | <b>-</b>        |
|----------------------------------------------------------------|-----------------|
| Demonstration                                                  | -               |
| Procedure                                                      | 2 3             |
| Warning or Caution                                             | A               |
| Hint                                                           | <b>Q</b>        |
| Related or Additional Information                              | <b>&gt;&gt;</b> |
| Facilitated Discussion                                         | ,               |
| User interface control                                         | Example text    |
| Window title                                                   | Example text    |

# **Contents**

| vii                                  | Course Overview |                                                                                                    |  |
|--------------------------------------|-----------------|----------------------------------------------------------------------------------------------------|--|
| 1                                    | Unit 1:         | Introducing the SAP Integration Suite                                                                                                    |  |
| 1                                    |                 | Lesson: Explaining Distributed Architecture and Their Challenges                                                                                                    |  |
| 1                                    |                 | Lesson: Undergoing a First Approach With an API                                                                                                    |  |
| 1                                    |                 | Lesson: Describing Operating Modes of API Architectures                                                                                                    |  |
| 1                                    |                 | Lesson: Introducing REST                                                                                                    |  |
| 1                                    |                 | Lesson: Introducing OData                                                                                                    |  |
| 2                                    |                 | Lesson: Explaining SAP Graph                                                                                                    |  |
| 3                                    | Unit 2:         | Introducing iPaaS                                                                                                    |  |
| 3                                    |                 | Lesson: Describing the integration Strategy of SAP                                                                                                    |  |
| 3                                    |                 | Lesson: Describing the SAP Integration Solution Advisory                                                                                                    |  |
|                                      |                 | Methodology (ISA-M)                                                                                                    |  |
| 3                                    |                 | Lesson: Positioning of the Integration Suite From a More Technical                                                                                                    |  |
|                                      |                 | Perspective                                                                                                    |  |
|                                      |                 |                                                                                                    |  |
| 5                                    | Unit 3:         | Managing APIs                                                                                                    |  |
| <b>5</b>                             | Unit 3:         | Managing APIs  Lesson: Introducing SAP API Management                                                                                                    |  |
|                                      | Unit 3:         |                                                                                                    |  |
| 5                                    | Unit 3:         | Lesson: Introducing SAP API Management                                                                                                    |  |
| 5<br>5                               | Unit 3:         | Lesson: Introducing SAP API Management Lesson: Describing the Technology in an Overview                                                                                                    |  |
| 5<br>5<br>5                          | Unit 3:         | Lesson: Introducing SAP API Management Lesson: Describing the Technology in an Overview Lesson: Creating an API Provider                                                                                                    |  |
| 5<br>5<br>5<br>5                     | Unit 3:         | Lesson: Introducing SAP API Management Lesson: Describing the Technology in an Overview Lesson: Creating an API Provider Lesson: Creating an API                                                                                                    |  |
| 5<br>5<br>5<br>5<br>5                | Unit 3:         | Lesson: Introducing SAP API Management Lesson: Describing the Technology in an Overview Lesson: Creating an API Provider Lesson: Creating an API Lesson: Using Policies                                                                                                    |  |
| 5<br>5<br>5<br>5<br>5                | Unit 3:         | Lesson: Introducing SAP API Management Lesson: Describing the Technology in an Overview Lesson: Creating an API Provider Lesson: Creating an API Lesson: Using Policies Lesson: Editing APIs                                                                                                    |  |
| 5<br>5<br>5<br>5<br>5<br>5<br>6      | Unit 4:         | Lesson: Introducing SAP API Management Lesson: Describing the Technology in an Overview Lesson: Creating an API Provider Lesson: Creating an API Lesson: Using Policies Lesson: Editing APIs Lesson: Creating a Product                                                                                                    |  |
| 5<br>5<br>5<br>5<br>5<br>6<br>6      |                 | Lesson: Introducing SAP API Management Lesson: Describing the Technology in an Overview Lesson: Creating an API Provider Lesson: Creating an API Lesson: Using Policies Lesson: Editing APIs Lesson: Creating a Product Lesson: Using Logging and Monitoring                                                                                                    |  |
| 5<br>5<br>5<br>5<br>5<br>6<br>6      |                 | Lesson: Introducing SAP API Management Lesson: Describing the Technology in an Overview Lesson: Creating an API Provider Lesson: Creating an API Lesson: Using Policies Lesson: Editing APIs Lesson: Creating a Product Lesson: Using Logging and Monitoring  Managing Cloud Integration                                                                                 |  |
| 5<br>5<br>5<br>5<br>5<br>6<br>6      |                 | Lesson: Introducing SAP API Management Lesson: Describing the Technology in an Overview Lesson: Creating an API Provider Lesson: Creating an API Lesson: Using Policies Lesson: Editing APIs Lesson: Creating a Product Lesson: Using Logging and Monitoring  Managing Cloud Integration  Lesson: Introducing Cloud Integration                                          |  |
| 5<br>5<br>5<br>5<br>5<br>6<br>6<br>7 |                 | Lesson: Introducing SAP API Management Lesson: Describing the Technology in an Overview Lesson: Creating an API Provider Lesson: Creating an API Lesson: Using Policies Lesson: Editing APIs Lesson: Creating a Product Lesson: Using Logging and Monitoring  Managing Cloud Integration  Lesson: Introducing Cloud Integration Lesson: Explaining the Development Cycle |  |

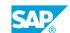

| 9  | Unit 5: | Modeling Processes                                |
|----|---------|---------------------------------------------------|
|    |         |                                                   |
| 9  |         | Lesson: Modeling Integration Flows in an Overview |
| 9  |         | Lesson: Learning the Basics                       |
| 9  |         | Lesson: Using Adapters                            |
| 9  |         | Lesson: Using Mappings                            |
| 9  |         | Lesson: Using Adapter Outbound Security           |
| 9  |         | Lesson: Performing Exception Handling             |
| 10 |         | Lesson: Using Scripting                           |
| 10 |         | Lesson: Using Adapter Inbound Security            |
| 10 |         | Lesson: Using Integration Patterns                |

# **Course Overview**

#### **TARGET AUDIENCE**

This course is intended for the following audiences:

- Application Consultant
- Development Consultant
- Technology Consultant
- Industry / Business Analyst Consultant
- Super / Key / Power User
- Business Process Architect
- Business Process Owner/Team Lead/Power User
- Developer
- Solution Architect
- System Architect

# UNIT 1

# **Introducing the SAP Integration Suite**

## **Lesson 1: Explaining Distributed Architecture and Their Challenges**

#### **Lesson Objectives**

After completing this lesson, you will be able to:

- Describe the distributed architecture
- Describe the whole scenario

# Lesson 2: Undergoing a First Approach With an API

#### **Lesson Objectives**

After completing this lesson, you will be able to:

- Describe concepts and basic elements of an API, first approach
- Create an account on the SAP Gateway demo system (ES5)

# **Lesson 3: Describing Operating Modes of API Architectures**

#### **Lesson Objectives**

After completing this lesson, you will be able to:

• Describe operating modes of API architectures

# **Lesson 4: Introducing REST**

#### **Lesson Objectives**

After completing this lesson, you will be able to:

Introduce REST

# **Lesson 5: Introducing OData**

#### **Lesson Objectives**

After completing this lesson, you will be able to:

Introduce OData

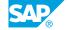

# **Lesson 6: Explaining SAP Graph**

### **Lesson Objectives**

After completing this lesson, you will be able to:

• Explain the concept behind SAP Graph and explore the potential for developing an API for SAP Graph

# **UNIT 2** Introducing iPaaS

### **Lesson 1: Describing the integration Strategy of SAP**

#### **Lesson Objectives**

After completing this lesson, you will be able to:

• Explain the significance of integration within the realm of SAP BTP

### **Lesson 2: Describing the SAP Integration Solution Advisory** Methodology (ISA-M)

#### **Lesson Objectives**

After completing this lesson, you will be able to:

• Describe the SAP Integration Solution Advisory Methodology (ISA-M)

# Lesson 3: Positioning of the Integration Suite From a More Technical **Perspective**

#### **Lesson Objectives**

After completing this lesson, you will be able to:

• Explore API management

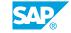

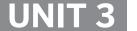

# **Managing APIs**

# **Lesson 1: Introducing SAP API Management**

#### **Lesson Objectives**

After completing this lesson, you will be able to:

• Describe the key features of SAP API Management

### **Lesson 2: Describing the Technology in an Overview**

#### **Lesson Objectives**

After completing this lesson, you will be able to:

• Gain a comprehensive understanding of how to effectively utilize the components of API Management within the SAP Integration Suite

## **Lesson 3: Creating an API Provider**

#### **Lesson Objectives**

After completing this lesson, you will be able to:

• Learn how to create an API provider using the SAP Integration Suite

# **Lesson 4: Creating an API**

#### **Lesson Objectives**

After completing this lesson, you will be able to:

Create an API based on the API provider

# **Lesson 5: Using Policies**

#### **Lesson Objectives**

After completing this lesson, you will be able to:

· Use policies

### **Lesson 6: Editing APIs**

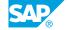

#### **Lesson Objectives**

After completing this lesson, you will be able to:

• Edit APIs

# **Lesson 7: Creating a Product**

#### **Lesson Objectives**

After completing this lesson, you will be able to:

• Create a product

# **Lesson 8: Using Logging and Monitoring**

#### **Lesson Objectives**

After completing this lesson, you will be able to:

• Use the different ways to log health data and messages, displayed in a monitor.

UNIT 4

# **Managing Cloud Integration**

### **Lesson 1: Introducing Cloud Integration**

#### **Lesson Objectives**

After completing this lesson, you will be able to:

• Describe the complete Integration Flow process which we will implement in the next exercises

### **Lesson 2: Explaining the Development Cycle**

#### **Lesson Objectives**

After completing this lesson, you will be able to:

• Explain the development cycle

### **Lesson 3: Using Message Monitoring and Logging**

#### **Lesson Objectives**

After completing this lesson, you will be able to:

· Use message monitoring and logging

# **Lesson 4: Explaining the Camel Data Model and Simple Expression Language**

#### **Lesson Objectives**

After completing this lesson, you will be able to:

• Explain the Camel data model and simple expression language

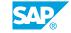

UNIT 5

# **Modeling Processes**

### **Lesson 1: Modeling Integration Flows in an Overview**

#### **Lesson Objectives**

After completing this lesson, you will be able to:

· Model Integration Flows in an overview

## **Lesson 2: Learning the Basics**

#### **Lesson Objectives**

After completing this lesson, you will be able to:

· Create and configure a content modifier

### **Lesson 3: Using Adapters**

#### **Lesson Objectives**

After completing this lesson, you will be able to:

Use adapters

# **Lesson 4: Using Mappings**

#### **Lesson Objectives**

After completing this lesson, you will be able to:

• Explain the utilization of mappings in the Integration Suite

# **Lesson 5: Using Adapter Outbound Security**

#### **Lesson Objectives**

After completing this lesson, you will be able to:

Utilize outbound security for adapters

# **Lesson 6: Performing Exception Handling**

#### **Lesson Objectives**

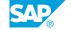

After completing this lesson, you will be able to:

· Perform exeption handling

# **Lesson 7: Using Scripting**

#### **Lesson Objectives**

After completing this lesson, you will be able to:

Use scripting

# **Lesson 8: Using Adapter Inbound Security**

### **Lesson Objectives**

After completing this lesson, you will be able to:

• Use and set up an inbound security adapter

# **Lesson 9: Using Integration Patterns**

#### **Lesson Objectives**

After completing this lesson, you will be able to:

• Use integration patterns